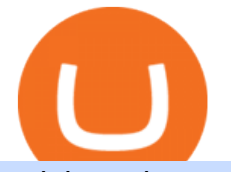

coinbase ipo cryptocurrency south korea cryptocurrency scotiabank itrade account new cyber currency di

As of December 2021, Polkadot has a market capitalization of roughly \$25 billion, and one DOT trades for \$25. 17. 5. Bitcoin Cash (BCH) Bitcoin Cash (BCH) holds an important place in the history .

South Korea Will Now Regulate Cryptocurrency The South Korean National Assembly unanimously passed the amendment to the Act on Reporting and Use of Specific Financial Information on Thursday, after years of deliberation. The new legislation provides a regulatory framework for cryptocurrencies and related service providers.

Cryptocurrencies Explained, in Plain English The Motley Fool

Coinbase Wallet supports over 4,000 tokens and a whole world of decentralized apps. It  $&\#39$ : your crypto use it how and where youd like. Your wallet, keys, and crypto Coinbase Wallet is a self-custody crypto wallet, putting you in control of your crypto, keys, and data. Now you can safely store your crypto and rare NFTs in one place.

https://cryptomainet.com/wp-content/uploads/2021/04/Coinbase-IPO.png|||Coinbase IPO on NASDAQ! All you need to know about Coinbase|||1920 x 1080

https://www.visualcapitalist.com/wp-content/uploads/2021/04/coinbase-user-growth.png|||Coinbase

Experiences Brisk User Growth Ahead of IPO|||2400 x 2400

https://thumbs.dreamstime.com/z/bangkok-thailand-june-libra-facebook-s-cryptocurrency-new-internet-cybercurrency-fb-social-media-money-business-online-186487709.jpg|||Libra, Facebook`s Cryptocurrency, New Internet Cyber ...|||1233 x 1600

https://st3.depositphotos.com/1482106/16644/i/1600/depositphotos\_166447746-stock-photo-physical-versionof-bitcoin-new.jpg|||How To Get Physical Money From Bitcoin - Earn Bitcoin Free ...|||1600 x 1167

https://image4.slideserve.com/7718171/best-bitcoin-brokers-http-forexkingz-com-top-10-bitcoin-brokers-l.jpg| ||PPT - Bitcoin Trading Sites | Best Cfd Broker UK | Biggest ...|||1024 x 768

South Korea Passes Bill to Regulate Cryptocurrency in Line .

Newest Cryptocurrencies Whats Starting Up In 2022 .

Top 10 Korean Cryptocurrency Exchanges Fintech Singapore

https://tradebrains.in/wp-content/uploads/2020/09/Bajaj-Group-Companies-Listed-in-Indian-share-market-102 4x1024.png|||Bajaj Group Companies Listed in Indian share market ...|||1024 x 1024

github-api-tutorial. ???????? ???? A Quick Tutorial on Building a Simple Web App w/ the GitHub API

" All In " Stock Buy Alert - The Motley Fools Stock Picks

Understanding the Different Types of Cryptocurrency

Learning RESTful API. Contribute to apotter303/api-tutorial development by creating an account on GitHub. https://cimg.co/w/articles/0/5b9/b348647eaf.jpg|||FBI, S Korean Police Bust International XRP Phishing Scam|||2121 x 1414

Korea cryptocurrency opportunities Healy Consultants

https://i0.wp.com/www.cryptocurrencyarmy.com/wp-content/uploads/2019/12/FXR-Chart.png?fit=1539%2C 843&ssl=1|||FXR Chart - Cryptocurrency Army|||1539 x 843

https://thumbs.dreamstime.com/z/golden-bitcoins-new-virtual-money-bitcoin-currency-rising-arrow-price-rec ord-highs-market-analizing-126339729.jpg|||Golden Bitcoins. New Virtual Money. Stock Image - Image of ...|||1600 x 1156

https://static.toiimg.com/thumb/msid-82196999,width-1200,height-900,resizemode-4/.jpg|||Why Do We Have Different Cryptocurrencies? / Understanding ...|||1200 x 900

1. What is a Cryptocurrency? 2. The Three Main Types of Cryptocurrency 2.1. Bitcoin 2.2. Altcoins 2.3. Tokens (for dApps) 3. The Top Cryptocurrencies 3.1. Bitcoin 3.2. Ethereum 3.3. Ripple 3.4. Litecoin 4. Conclusion

https://thumbs.dreamstime.com/z/physical-version-bitcoin-new-virtual-money-physical-version-bitcoin-new-v irtual-money-conceptual-image-worldwide-100020522.jpg|||Physical Version Of Bitcoin, New Virtual Money. Stock ...|||1300 x 957

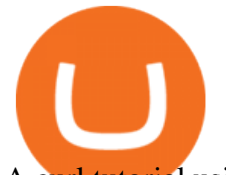

A curl tutorial using GitHub' s API · GitHub

https://thumbs.dreamstime.com/z/physical-version-litecoin-new-virtual-money-physical-version-litecoin-newvirtual-money-conceptual-image-worldwide-112294834.jpg|||Physical Version Of Litecoin, New Virtual Money Stock ...|||1300 x 957

South Korea Delays Plans to Tax Crypto to 2023

GitHub Rest Api Example and Uses - Rest api tutorials

Cryptocurrencies News & amp; Prices Markets Insider

Ready To Trade Options? - 5 Winning Options Strategies

Coinbase, based in San Francisco, is the first major cryptocurrency start-up to go public on a U.S. stock market. It did so at a valuation that rivaled that of Airbnb and Facebook when they went.

https://i.pinimg.com/originals/28/08/a1/2808a1d3b8c3100bea8c21a5a5e6e263.png||[In no particular order: ROBINHOOD STASH THINKORSWIM ...|||1845 x 874

Find the Best Online Brokerage - 5 Minutes to Find a Brokerage

NerdWallet's Best Online Stock Brokers for Beginners of January 2022. Merrill Edge; Fidelity; E\*TRADE; Interactive Brokers IBKR Lite; Webull; TD Ameritrade; Robinhood; Firstrade; Ally Invest .

The IPO marks the first US cryptocurrency exchange to be publicly listed, potentially paving the way for other crypto-related businesses. What Does Coinbase Do? Coinbase is a regulated.

Coinbase IPO Price Prediction - INOCrypto

How To Move Cryptocurrency From Coinbase To Wallet .

https://coinfinancer.com/wp-content/uploads/2021/03/Coinbase-1024x768.jpg|||Coinbase Ready for IPO, 'Not Fazed' by Crypto Risks|||1024 x 768

https://websta.me/wp-content/uploads/2020/09/Online-Brokerage-Firms-1024x768.jpg||5 Best Ways To Invest Small Amounts Of Money Online - 2020 ...|||1024 x 768 Presidential Candidate in South Korea to Raise Funds in .

https://contents.sharesansar.com/photos/shares/Weekly Nepse update April 20/7.png|||Know the top bought and sold companies by top brokers ...|||5179 x 1461

https://bitemycoin.com/wp-content/uploads/2018/05/Can-you-buy-crypto-with-fiat.jpg|||Different Ways To Buy Cryptocurrency With Fiat Money Explained|||4032 x 3024

South Korea passes one of the worlds first comprehensive cryptocurrency laws The South Korean National Assembly passed new legislation today that will provide a framework for the regulation and.

Cryptocurrency Explained for South Africans - YouTube

https://what-is-cryptocurrency.com/wp-content/uploads/2017/07/alternate\_cryptocurrencies\_06.jpg|||What is an altcoin - Altcoins Explained What Is ...|||1280 x 850

Can't transfer coins into Coinbase wallet? : CoinBase

Best Brokerage Firms. Top Stock Brokers List [2022]

https://thumbs.dreamstime.com/z/bitcoin-coin-dollars-new-virtual-money-mining-crypto-currencies-business-t rading-concept-new-virtual-money-109452645.jpg|||New Virtual Money. Cryptocurrency. Stock Image - Image of ...|||1300 x 957

https://miro.medium.com/max/3200/0\*CVthYSuhwoeO-g8C|||Do You Know the 5 Different Types of Cryptocurrency ...|||1600 x 966

10 Important Cryptocurrencies Other Than Bitcoin. 1. Ethereum (ETH) 2. Litecoin (LTC) 3. Cardano (ADA) 4. Polkadot (DOT) 5. Bitcoin Cash (BCH)

South Korea passes one of the worlds first comprehensive .

https://bitcoingarden.org/wp-content/uploads/2014/06/usps-money-order-sample-image.jpg|||Yesterday I sent a money order, and it sucked. Why Bitcoin ...|||1280 x 928

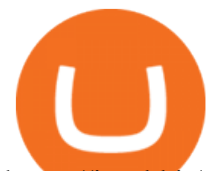

https://i.redd.it/reg2tqg5n9r41.jpg|||Do you think any of these companies is a good investment ...|||1689 x 961 https://fm.cnbc.com/applications/cnbc.com/resources/img/editorial/2014/07/22/101854647-76660826.1910x1 000.jpg|||In South Korea, you snooze, you don't lose!|||1910 x 1000

https://innovationincubator.com/wp-content/uploads/2019/10/CryptoUpdate14.jpg||How Cryptocurrency Works Infographic - Muadsetas.info|||1344 x 1920

Buy, Sell & amp; Store Bitcoin - Buy Bitcoin & amp; Crypto Instantly

11 Best Online Brokers for Stock Trading of December 2021. In our analysis, these brokers stood out for stock trading due to their low fees, strong trading platforms and tools and quality customer .

https://www.bitcoininsider.org/sites/default/files/field/image/what-is-crypto-post-1.jpg||What is

Cryptocurrency? Simple Explanation | Bitcoin Insider|||1920 x 1080

Open a trading/investment account online Scotia iTRADE®

https://dentons.rodyk.com/-/media/images/website/background-images/practices/securities-and-corporate-fina nce/securities.jpg|||Dentons Rodyk - Delisting from SGX|||1900 x 1500

https://image4.slideserve.com/7707178/top-stock-broking-companies-http-forexkingz-com-stocks-l.jpg|||PPT - Biggest Stock Brokerage Firms PowerPoint ...|||1024 x 768

To connect your Coinbase.com account, click Connect Now in the notification, or select Connect to Coinbase from the Settings menu at any time. Once your account is linked, you can transfer funds at any time from the Settings menu. You can also unlink your account at any time through the Settings menu.

Coinbase+ipo+cryptocurrency News

https://i1.wp.com/blog.investyadnya.in/wp-content/uploads/2019/01/indian-it-sector-stock-comparison.png?fit  $=1125\%2C1006\&ssl=1$ |||Top 8 IT Company Stocks Listed in India (Based on Market ...|||1125 x 1006 github-api-tutorial. Tutorial for GitHub REST API using Java, Gson, Apache http client.

https://docs.paymentwall.com/textures/pic/payment-system/bank-transfer/bt-sweden/bt\_sweden\_select.png|||P ayment Method - Bank Transfer Sweden|||1120 x 978

But now he sees a new force emerging - a payment system created by the Chinese state and known as Digital Currency Electronic Payment (DCEP). It' sreally a digital version of China' sofficial.

https://thumbs.dreamstime.com/z/closeup-physical-version-bitcoin-new-virtual-money-colorful-effect-physica l-version-bitcoin-new-virtual-money-104414471.jpg|||Physical Version Of Bitcoin New Virtual Money With ...|||1300 x 957

https://www.investopedia.com/thmb/H29Ola0HhZgWUTY3genHk0j6rns=/2121x1414/filters:fill(auto,1)/Gett yImages-485990146-820ba3a792ab4291bcc5f147da9bb94f.jpg|||The Biggest Stock Brokerage Firms in the U.S.|||2121 x 1414

http://bestseniorinformation.com/wp-content/uploads/2021/07/What-is-cryptocurrency.jpg|||Cryptocurrency Easily Explained-What Is It, How Does It ...|||1920 x 1080

GitHub - Ravikharatmal/github-api-tutorial: Tutorial for .

https://cdn.investinblockchain.com/wp-content/uploads/2018/02/cryptocurrencyexchanges.jpg?x64395|||Best Cryptocurrency Exchanges|||2121 x 1414

https://www.enrichedfeed.com/wp-content/uploads/2021/04/coinbase-9-year-old-cryptocurrency-co-is-more-v aluable-than-citigroup-morgan-stanley-blackrock-newsweek-1536x1024.jpg|||Coinbase, 9-Year-Old Cryptocurrency Co., is More Valuable ...|||1536 x 1024

Contribute to michaelawyu/api\_tutorial development by creating an account on GitHub.

https://thumbs.dreamstime.com/z/bitcoins-new-virtual-money-isolated-white-clipping-path-new-virtual-mone y-108903681.jpg|||New virtual money stock image. Image of modern, banking ...|||1300 x 1093

Open the Coinbase Wallet app on your chosen device. Tap the settings icon located at the bottom of your screen. Select transfer. Choose and select the appropriate crypto coin currency. Type-in the amount you intend to transfer. Select continue. Follow the set of instructions that will appear and complete the process. Videos for Coinbase+wallet+transfer

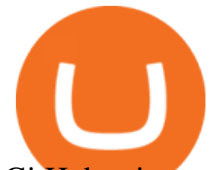

GitHub - timmywheels/github-api-tutorial: ???????????? A Quick .

I am trying to transfer USDC from Coinbase wallet to Coinbase. I have tried to transfer 4 separate times and have failed all of them. The mining fee on the last one was estimated to have an upper limit of \$22 worth of ethereum and I had \$60.

https://coincentral.com/wp-content/uploads/2017/08/Capture.jpg|||How to Buy Ethereum | CoinCentral|||1100 x 806

https://p.calameoassets.com/210101183559-8ac88181bd5cbe648ddec7951d3bf232/p1.jpg|||Bitcoin And Cryptocurrency Explained / Bitcoin Explained ...|||1600 x 900

http://usi.edu/media/505981/market\_analysis\_screen-istock\_10530899xxxl.jpg||USI hosting 24th annual Stock Market Game awards program ...|||1800 x 1200

http://i.imgur.com/HmpbAQz.png|||How to Open a Stock Trading account in Singapore-Updated ...||1026 x 813

' One day everyone will use China ' s digital currency ' - BBC News

Cryptocurrency networks aiming to disrupt payments do not typically have many features aside from those necessary to define, transfer, record and secure transactions on the network. Some might consider Bitcoin, the original cryptocurrency, as a good example of a payment cryptocurrency, as it was designed as an alternative to traditional cash.

Videos for South+korea+cryptocurrency

https://thumbs.dreamstime.com/z/physical-version-litecoin-new-virtual-money-conceptual-image-worldwide-c ryptocurrency-digital-payment-system-called-101891398.jpg|||Physical Version Of Litecoin, New Virtual Money. Stock ...|||1300 x 957

https://image4.slideserve.com/7707178/easiest-way-to-buy-bitcoins-http-forexkingz-com-top-10-bitcoin-broke rs-l.jpg|||PPT - Biggest Stock Brokerage Firms PowerPoint ...|||1024 x 768

Coinbase IPO: A cryptocurrency exchange goes public .

Probably, the biggest difference that distinguishes a state-controlled cryptocurrency from others is that the former has legal status. For instance, the digital yuan can be used as a payment mechanism and positioned as a legal tender. On the other hand, other cryptocurrencies do not have a centralised structure.

https://cryptoglobe.s3.eu-west-2.amazonaws.com/2020/05/coinbase\_wallet\_screenshot-1536x869.png|||The Coinbase Wallet App Can Now Receive Crypto From a ...|||1536 x 869

https://i.pinimg.com/originals/99/76/d2/9976d2984c6b27175a40b2e92a5b4780.jpg|||The 10 Best Stocks of

2014-Kiplinger | Best stocks, Best ...|||1280 x 842

Start direct investing & amp; online trading today Scotia iTRADE<sup>®</sup>

Failed Coinbase Wallet transfer : CoinBase

https://static.seekingalpha.com/cdn/s3/uploads/getty\_images/1272633620/crop\_4\_3\_image\_1272633620.jpg||| Coinbase Settles On Direct To Go - Coinbase Coin Stock ...|||1137 x 853

https://www.etorox.com/wp-content/uploads/2019/05/Top-5-Blockchain-in-the-Cryptocurrency-World-1-1.pn g|||The Top 5 Blockchain in the Cryptocurrency World - eToroX|||1752 x 1008

https://www.investopedia.com/thmb/xUqClD21DHt8NKM9W3LjEGVeOlg=/1509x849/smart/filters:no\_upsc ale()/CanadianMarijuanaStocks-2019-10-16-f16bf5edeaa24d2c8c922a50870b7047.png|||5 3 2020 Best Etf Cannabis Stock Broker That Makes Money ...|||1509 x 849

Coinbase Global Inc is making its initial public offering of stock Wednesday with cryptocurrency chatter seemingly everywhere, even at the US Federal Reserve. Digital currencies are being incorporated into business plans and accepted by major corporations like Tesla, PayPal and Visa.

https://blog.switchere.com/wp-content/uploads/2020/03/10\_04-1.jpg|||What Is Cryptocurrency: Understandable Explanation for ...|||1920 x 1080

Coinbase Wallet

Scotia iTRADE® is a top rated online discount brokerage which offers low cost commissions on direct

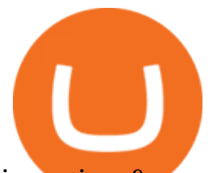

investing & amp; online trading with innovative technologies for any level of investor or trader.

https://blockgeeks.com/wp-content/uploads/2017/07/image14.png|||Coinbase bitcoin address org|||1408 x 1260 Top 10 stock brokerage firms in the U.S. Ten best rated online brokers most popular for stock market, NYSE, NASDAQ, and S&P companies investing. TD Ameritrade Review. Stocks, ETFs: \$0 Mutual Funds: \$9.95. Ally Invest Review. Stocks, ETFs: \$0 Mutual Funds: \$49.95 to buy \$0 to sell. Charles Schwab .

The newest cryptocurrencies in 2022 There are many cryptocurrencies currently making their way onto the exchanges. If we were to investigate all the new ones created in 2021 and 2022, we would be here a very long time. For instance, in the first 10 hours of 6 January alone, 19 new coins were listed on CoinMarketCap. They were: \*Frog (FROG)

Build a Crypto Portfolio - #1 in Security Gemini Crypto

https://thumbs.dreamstime.com/z/cryptocurrency-coins-new-virtual-money-dollar-bills-crypto-currency-bitcoi n-btc-ripple-xrp-ethereum-eth-blockchain-156294782.jpg|||Cryptocurrency Coins New Virtual Money On A Dollar Bills ...|||1600 x 1155

Coinbase IPO Exceeds All Expectations, Showing More Promise .

South Koreas Cryptocurrency Craze The Diplomat

itrade

https://image4.slideserve.com/7707178/ethereum-broker-uk-http-forexkingz-com-top-10-ethereum-brokers-l.j pg|||PPT - Biggest Stock Brokerage Firms PowerPoint ...|||1024 x 768

https://crypto-explained.com/wp-content/uploads/2021/03/How-to-Value-a-Cryptocurrency-1520x855.png|||H ow to Value a Cryptocurrency - Beginners Guide by Crypto ...|||1520 x 855

Buy, Sell & amp; Store Bitcoin - Buy Bitcoin & amp; Crypto Instantly

https://thumbs.dreamstime.com/z/new-virtual-money-cryptocurrency-golden-bitcoin-coin-dollars-mining-cryp to-currencies-business-trading-concept-108804955.jpg|||New Virtual Money. Cryptocurrency. Stock Image - Image of ...|||1300 x 957

11 Best Online Brokers for Stock Trading of January 2022 .

https://i.pinimg.com/originals/bb/dd/b1/bbddb1785041979549c0be940798fe17.jpg|||Sharebazaarlive best brokerage firm in India | Online ...|||1500 x 1125

How To Use the GitHub API - Code Snippet API Tutorials .

https://journal.firsttuesday.us/wp-content/uploads/Top10Brokers-Dec20131.jpg|||Californias top 60 brokers 2013 | first tuesday Journal|||2129 x 961

https://thumbs.dreamstime.com/z/golden-bitcoin-coin-new-virtual-money-mining-crypto-currencies-business-t rading-concept-new-virtual-money-cryptocurrency-108805567.jpg|||New Virtual Money. Cryptocurrency. Stock Image - Image of ...|||1300 x 957

Explained: What Are Crypto Airdrops And How Do They Work?

https://thumbs.dreamstime.com/z/bitcoins-new-virtual-money-digital-concept-bitcoins-new-virtual-money-dig ital-concept-111896929.jpg|||Bitcoins New Virtual Money And Digital Concept Stock Image ...|||1300 x 957 Cryptocurrencies News & amp; Prices Markets Insider

Scotia iTRADE ® (Order-Execution Only) is a division of Scotia Capital Inc. (SCI). SCI is regulated by the Investment Industry Regulatory Organization of Canada and is a member of the Canadian Investor Protection Fund.

Saving for your childs education through a Scotia iTRADE RESP can also be a family affair; grandparents, aunts, uncles and even friends can open an account, contribute to the same child and be the subscriber to an RESP plan. With Scotia iTRADE, you have a range of RESP-eligible investments from which to choose.

https://images.prismic.io/wealthfit-staging/c68edd46a92b91310dd677eef1e2cf191ab2c60d\_02---what-is-crypt o\_-2x.jpg?auto=compress,format&w=1772|||Cryptocurrency Basics: A Beginners Guide (2021 Update ...|||1772 x 1329

https://bitcaribe.net/wp-content/uploads/2020/05/What-is-a-cryptocurrency.jpg?original|||What is a cryptocurrency? A simple explanation - Bitcaribe|||1460 x 821

Founded in 2012, Coinbase is one of the largest and longest-operating cryptocurrency exchanges in the world,

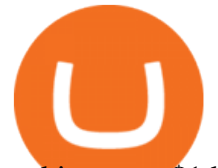

making over \$1 billion in revenue in the first quarter of 2021 alone. On April 1, 2021 .

https://d33v4339jhl8k0.cloudfront.net/docs/assets/59907929042863033a1bf144/images/5e114b372c7d3a7e9a e5c40f/file-OfCfVs57vq.png|||How To Buy Xrp On Coinbase Pro : Coinbase To Exodus Step ...|||2880 x 1376 https://thumbs.dreamstime.com/z/physical-version-bitcoin-new-virtual-money-banknotes-one-dollar-exchange -conceptual-image-worldwide-cryptocurrency-133387224.jpg|||Physical Version Of Bitcoin (new Virtual Money) And ...|||1600 x 1157

https://contents.sharesansar.com/photos/shares/Weekly Nepse update April 20/5.png|||Know the top bought and sold companies by top brokers ...|||2568 x 3760

https://contents.sharesansar.com/photos/shares/Weekly Nepse update April 20/6.png|||Know the top bought and sold companies by top brokers ...|||5179 x 1461

Coinbase Earnings and IPO: What You Need to Know

http://mystocksinvesting.com/wp-content/uploads/2012/09/Forex-Brokers-List.png|||Forex Brokers List, Forex Brokerage Firms, Forex PIPS ...|||1281 x 1025

GitHub - michaelawyu/api\_tutorial

https://d.newsweek.com/en/full/793657/bitcoin.jpg|||Japanese Cryptocurrency Band, Virtual Currency Girls ...|||2500 x 1667

Cryptocurrencies Explained, in Plain English. By now you  $\&\#39$ ; ve probably heard about the cryptocurrency craze. Either a family member, friend, neighbor, doctor, Uber driver, sales associate, server .

https://protos.com/wp-content/uploads/2021/02/Protos-Artwork-Time-Coinbase.jpg|||Pre-IPO Coinbase stock trades 45% above rumored private ...|||1920 x 1080

The Complete Guide to Coinbase Fees (and How to Avoid Them)

Why Coinbase' Trading Debut Is a Cryptocurrency Coming-Out.

Ruling Party of South Korea to Collect Crypto Funds for Presidential Bid The Democratic Party of Korea, the countrys leading political force, is going to raise election funds through cryptocurrency and issue receipts to donors in the form of non-fungible tokens ( NFTs ), Korean media reported on Sunday.

https://www.businessinsider.in/photo/82128431/the-coinbase-ipo-is-a-watershed-moment-for-the-industry-that -will-suck-in-big-name-investors-says-crypto-com-ceo.jpg?imgsize=1108373|||The Coinbase IPO is a watershed moment for the industry ...|||5760 x 2880

https://miro.medium.com/max/4656/1\*mzMIXN2JodV2taEBzmUKLg.png|||Build a CRUD Template Using React, Bootstrap, Express ...|||2328 x 1106

Easily transfer crypto from Coinbase.com to your Coinbase Wallet

https://i.pinimg.com/originals/0f/63/03/0f630356be4da354f9aeaf65df01fcac.jpg|||Pin on 10 Best Stock Broker Companies to Watch In 2020|||5048 x 2644

Open an RESP investment account today Scotia iTRADE®

Stablecoins are a different class of cryptocurrencies that are not volatile and usually pegged to a real-world currency like the US dollar. Stablecoins can be fiat collateralised, crypto.

http://files.smashingmagazine.com/wallpapers/june-15/the-amazing-water-park/cal/june-15-the-amazing-water -park-cal-1600x1200.jpg|||Webmasters GalleryMay, 2015 | Webmasters Gallery|||1600 x 1200

https://static1.makeuseofimages.com/wordpress/wp-content/uploads/2021/07/bitcoin-crypto-laptop-1.jpg|||The 10 Best Cryptocurrency Apps for Beginners|||1680 x 840

Korbit was the first cryptocurrency exchange in South Korea. It is our #4 cryptocurrency exchanges in Korea. The exchange had a solid reputation of being foreigner friendly. Furthermore, it holds a 6% market share in Korea. They have very low fees, great security features, and offers a remittance service.

https://1mr3lc1zt3xi1fzits1il485-wpengine.netdna-ssl.com/wp-content/uploads/2020/10/7458-Guide-to-Tradin g-and-Investing-in-Cryptoassets-SEO\_pic\_9\_A.jpg|||Types Of Cryptocurrencies: Explaining The Major Types Of ...|||1792 x 1100

A good software engineer would code it in a way you don ' thave to worry about leaving enough coin to pay for the fee. Basically you just enter \$3 you have in coins then the app calculates on its own to transfer only

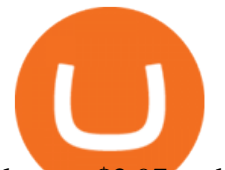

let say \$2.97 and keep \$0.03 as their pay. It is a junk software. A good merchant would make it easy for their customers.

https://blog.coinmarketcap.com/wp-content/uploads/2019/10/Copy-of-How-Exchanges-Work.png|||A Step-by-Step Guide to Exchanges: Learn to Buy ...|||1300 x 775

https://image1.slideserve.com/2946459/brokerage-firms-l.jpg|||PPT - The Fundamentals of Investing PowerPoint ...|||1024 x 768

https://frontera.net/wp-content/uploads/2016/03/masai-phone.jpg|||masai tribe | Frontera|||2000 x 1333

https://docs.decentraland.org/images/media/get-a-wallet-mana.png|||Get a Wallet Beginners guide | Decentraland|||1595 x 811

What's the Best Cryptocurrency to Invest in Now? 7 Contenders .

https://frontera.net/wp-content/uploads/2017/10/Bitcoins-Energy-Consumption-Chart.png|||Bitcoins - Energy Consumption Chart | Frontera|||2917 x 2083

Coinbase IPO: Everything you need to know about the .

Of the 357-plus cyber currencies that already populate the investing landscape, Bitcoin is by far the best known. The leader of the pack, even Bitcoins origin is shrouded in mystery: no one knows who created it, though experts suspect it was a group of high-rolling programmers who came up with the unique idea.

In December 2020, 21% of the worlds Bitcoin buying and selling was carried out in the Korean currency. In other words, a country that represents only 0.6% of the planets population accounts for over 20% of all cryptocurrency trading in the world.

The currency calculator of Markets Insider is the ideal tool for you. With the currency calculator, you can quickly and easily convert amounts between any currencies. In total, there are about 160 different currencies available on the currency calculator.

U.S: More Cyber Attacks Are Expected Against Crypto .

https://frontera.net/wp-content/uploads/2017/01/Iraq.jpg|||Kirkuk Iraq | Frontera|||1500 x 1120

https://www.boostit.net/wp-content/uploads/2017/09/824915.jpg|||Introduction to Bitcoin | Cryptocurrency Explained ...|||1920 x 1080

Airdrops are a part of a broader marketing strategy that involves social media promotion, blog posts, and different levels of crypto holder participation. Just like supermarkets distribute free samples of an item to promote sales, blockchain-based startups give away free coins to incentivise the use of their platform.

https://img.currency.com/articles/-INFOGRAPHIC-TYPES-OF-CRYPTO-ASSETS.jpg|||(With Examples) Crypto Assets Explained | Currency.com|||1550 x 1037

https://thumbs.dreamstime.com/z/new-virtual-money-cryptocurrency-bitcoin-coin-supermarket-trolley-new-vi rtual-money-mining-crypto-currencies-business-109452667.jpg|||New Virtual Money. Cryptocurrency. Stock Image - Image of ...|||1300 x 957

Scotia iTRADE® U - Free Tools & amp; Educational Resources

The Biggest Stock Brokerage Firms in the US Charles Schwab. Charles Schwab was founded in 1971 and is based in San Francisco. . As of Dec. 31, 2019, Charles. Fidelity Investments. According to the company $&\#39$ ; website, Fidelity had \$11.1 trillion in customer assets as of June. E\*TRADE. The .

https://bitcoin21.org/wp-content/uploads/2020/07/Types-of-Crypto-Wallets-Explained-2048x1072.jpg|||Types of Crypto Wallets Explained - Bitcoin News|||2048 x 1072

https://blog.switchere.com/wp-content/uploads/2020/03/18\_033.jpg|||How Does Cryptocurrency Work: What You Need to Know to ...|||1920 x 1080

https://thumbs.dreamstime.com/z/bitcoins-cryptocurrency-new-virtual-money-digital-currency-mo-modern-ex change-gold-circuit-b-letter-blur-foreign-jpy-126115749.jpg|||Bitcoins Or Cryptocurrency New Virtual Money Digital ...|||1600 x 1156

http://files.smashingmagazine.com/wallpapers/june-15/the-amazing-water-park/cal/june-15-the-amazing-water -park-cal-1366x768.jpg|||Webmasters GalleryMay, 2015 | Webmasters Gallery|||1366 x 768

https://www.investopedia.com/thmb/jbiG5QmK\_GgiDzebZq-XoHJ7i\_U=/2347x1565/filters:fill(auto,1)/inv-b est-of-template-1-5c59c51bc9e77c0001d00d8f.jpg|||Best Online Brokers for March 2020|||2347 x 1565

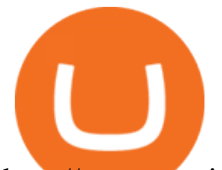

http://www.scotiabank.com/ca/common/campaigns/creditView/phone2x-creditView.png|||CreditView | Scotiabank|||1036 x 1000

https://blog.shanelee.name/content/images/2017/10/architecture.png|||Kubernetes ingress|||1921 x 1050 https://image.cnbcfm.com/api/v1/image/105564121-1541741447952gettyimages-1055822414.jpeg?v=154174 1523|||South Korea President Moon Jae-in fires economic policy chiefs|||4124 x 2750

https://thumbs.dreamstime.com/z/golden-bitcoins-new-virtual-money-witch-charts-bitcoin-currency-rising-arr ow-price-record-highs-market-analyze-126004602.jpg|||Golden Bitcoins. New Virtual Money Witch Charts Stock ...|||1600 x 1156

Understanding The Different Types of Cryptocurrency SoFi

South Korea is estimated to account for 10 percent of global crypto transactions. The intensity of trading has seen cryptocurrencies such as Bitcoin trade at a premium of 20 percent in South Korea,.

Real Estate Investing - Invest with Transparency

https://d.ibtimes.co.uk/en/full/1429853/north-korea-missile.jpg|||North Korea launches ballistic missile to mark Kim II-Sung ...|||1600 x 1065

https://i.pinimg.com/originals/a1/9b/ea/a19bea18c75233b1ca1a455b56b3ced3.jpg||Best Long Term Investment - #RealEstate #Homes #Weston # ...|||3000 x 2250

Explained: What Are Private Cryptocurrencies? How They Are .

The 10 Most Common Types of Cryptocurrency 1. Bitcoin. Bitcoin was the first cryptocurrency to be created in 2009 by a person (or possibly a group) that goes by. 2. Ethereum. Like Bitcoin, Ethereum is a blockchain network, but Ethereum was designed as a programmable blockchain,. 3. Cardano .

Scotia iTRADE® FAOs - we're here to help

You can make a transaction of up to \$200 within the Coinbase system if you use either your bank account or USD wallet to buy or sell cryptocurrency. However, if you are making a purchase or sale of \$201 or more, the variable of 1.49% kicks in.

To transfer crypto from your Coinbase.com account to your Coinbase Wallet Open Coinbase Wallet on your mobile device. Tap to go to your Settings . Tap Buy or Transfer. Select the supported crypto. Enter the amount you want to transfer then tap Continue. Follow the remaining steps to complete your transfer.

Why Is Cryptocurrency Trading Popular In South Korea?

Git is most popular revision control application and GitHub is a hosting service for git repositories, recently GitHub launch new Rest api v3.0 and published on his official website .You can access all Schema of Rest api urls from here .This tutorial help to access GitHub rest call using rest client.

https://thumbs.dreamstime.com/z/bitcoin-crypto-currency-digital-money-gold-coin-symbol-bitcoin-crypto-cur rency-new-digital-money-cyber-world-107058132.jpg|||Bitcoin Crypto Currency, New Digital Money In Cyber World ...|||1300 x 792

https://coinnewshk.com/wp-content/uploads/9999/01/Coinbase-\_encourage\_btc\_otc\_release\_wire\_transfer.jpg |||Coinbase Coin Transfer Fee | Adinasinc|||1200 x 900

Videos for Different+cryptocurrency+explained

https://s3-us-west-2.amazonaws.com/supermoney-blog/wp-content/uploads/2014/12/photodune-1550482-stoc k-market-price-abstract-xs-1.jpg|||Best Brokerage Firms & amp; Stock Trading Companies in 2019 ...|||1200 x 799

Videos for New+cyber+currency

Did you know about coinbase IPO cryptocurrency? Here we have a detailed article whether an IPO is a good option in trading or not. Learn more!

Cyber Currency Investing for Beginners The Franklin Society

Ready to Invest in Real Estate - Jamestown Invest

January 2022s New Cryptocurrencies, Tokens & amp; Coins Nomics

https://www.industryleadersmagazine.com/wp-content/uploads/2021/04/Bitcoin-Price-Rally.jpg|||Bitcoin Price surges above \$63,000 ahead of Coinbase IPO|||1280 x 853

Seoul, South Korea (Ciaran O'Brien/Unsplash) South Korean legislators delayed plans to tax virtual

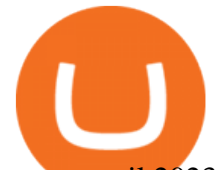

assets until 2023 during Thursdays plenary session, CoinDesk Korea reported. The proposed tax.

https://tradebrains.in/wp-content/uploads/2020/10/Top-10-Companies-in-India-by-Market-Capitalization-list.j pg|||Top 10 Companies in India (Ranked by Market Cap) | Trade ...|||1920 x 1280

New Cryptocurrencies by Market Cap 34,010 (902 are New) Highlights State of the Market Total crypto market cap is \$2.16T, which is up  $+1.84\%$  over the last day. Bitcoin \$43,824.85  $+1.84\%$  ???? Just Added % Market Cap Gainers Global Market Cap ( 24hr) \$2.16T +1.84% Global Vol. ( 24hr) \$176.87B -1.92% Actively Traded ???? New 902 Deadcoins

https://images.complex.com/complex/images/c\_fill,g\_center,w\_1200/fl\_lossy,pg\_1,q\_auto/zv3ytdriahsqrbjj2e xb/bitcoin|||Bitcoin Prices Plummet as South Korea Considers ...|||1200 x 782

Coinbase ICO - The Coinbase IPO Cryptocurrency

https://thumbs.dreamstime.com/z/bitcoins-new-virtual-money-circuits-bitcoins-new-virtual-money-circuits-14 8096611.jpg|||Bitcoins New Virtual Money On Circuits Stock Image - Image ...|||1600 x 1155

Cryptocurrency, the FULL GUIDE for all South Africans. If you are even somewhat into making money and investing you must have heard about cryptocurrency befo.

BEST Investment Companies: 10 Top Online Investment Firms 2022

https://i.pinimg.com/originals/9f/86/dc/9f86dc2e2035da1c9cd230d6e0a19c93.png|||This Infographics is a brief explanation of the term ...|||1300 x 2125

https://image.cnbcfm.com/api/v1/image/106462893-1585278070795gettyimages-1202300304.jpeg?v=160273 1512|||South Korean boy band BTSs label makes a strong debut in ...|||3000 x 2003

https://miro.medium.com/max/2952/1\*PhQvIIu2qzZbLVND\_9mTsg.png|||Cryptocurrency Examples - Cryptocurrency Guide And ...|||1476 x 1410

https://www.dbwood.co.uk/wp-content/uploads/2018/01/iStock-823466626.jpg|||Golden Bitcoins. New virtual money. - DB Wood|||3000 x 2000

Types of Cryptocurrency Kraken

https://thumbs.dreamstime.com/z/new-virtual-money-cryptocurrency-bitcoin-coin-mining-crypto-currencies-b usiness-trading-concept-109452731.jpg|||New Virtual Money. Cryptocurrency. Stock Image - Image of ...|||1300 x 957

https://st3.depositphotos.com/13201226/17500/i/1600/depositphotos\_175002434-stock-photo-stack-of-cryptoc urrencies-bitcoin-ethereum.jpg|||Stack of cryptocurrencies: bitcoin, ethereum, litecoin ...|||1600 x 1167

One of the best cryptocurrencies to buy now, Cardano has surged from 22 cents to about \$1.30 over the last year. Dogecoin (DOGE) Yes, Dogecoin is infamous for being a meme-inspired cryptocurrency.

Scotiabank iTrade Questions : Baystreetbets

One of the most anticipated initial public offerings of the cryptocurrency is one step closer to being finalized. The company has sent a draft of its IPO to the US Securities and Exchange Commission (SEC). Coinbase began trading on April 14, 2021 at \$381 a share, a 52 percent increase over a \$250 reference price set by NASDAQ.

https://websta.me/wp-content/uploads/2020/09/Blockchain-and-Cryptocurrency-2048x1024.png|||The Relationship Between Blockchain and Cryptocurrency ...|||2048 x 1024

https://codingclubuc3m.rbind.io/post/2020-02-11\_files/buscocolegios\_xml/developer\_tools.png|||An introduction to web scraping: locating Spanish schools ...|||1920 x 988

https://bullsoncryptostreet.com/wp-content/uploads/2018/05/Cryptocurrencytypes.png|||The Different Types Of Cryptocurrency: How To Determine ...|||1600 x 1000

Scotia iTRADE offers a range of accounts to meet your investment goals Registered accounts Defer tax payments, compound investments, earn tax-free income, and save for your child' post-secondary education.

Coinbase Wallet

https://cdn-images-1.medium.com/max/2000/1\*AgdfGN4C9h0JkRiaEjrMGA.png|||Where To See Bitcoin

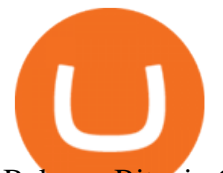

Balance Bitcoin Qt Best Wallet To Use ...|||2000 x 962

South Korea Tightens Regulations on Cryptocurrencies The .

To transfer funds from Coinbase.com to Coinbase Wallet go to Settings in your Coinbase Wallet app and select Transfer. To transfer funds from Coinbase Wallet to Coinbase.com click Send on the Coinbase Wallet app home screen below your balance. Then select the currency and amount youd like to transfer.

GitHub - apotter303/api-tutorial: Learning RESTful API

http://1s70.com/wp-content/uploads/2019/03/cryptocurrency-diagram-1024x936.png|||Cryptocurrency

Information and Support - Awesome Online ...|||1024 x 936

I still have USD in my trading accounts and stocks, that I bought on par years ago . I use wealthsimple as well and might direct you to that unless your making larger \$ trades . The app for WS is quite a bit more intuitive and minimal ( in a good way) than the iTRADE app or the Scotia online website .

To open a Legal Entity Account contact Scotia iTRADE (1-888-769-3723) or visit a Scotiabank Branch.

They are different tokens and you will need to generate an OAuth token to be authorized. Follow the API's instructions at http://developer.github.com/v3/oauth/ under the sections "Non-Web Application Flow & quot; and & quot; Create a new authorization & quot; to become authorized. Note: Use Basic Auth once to create an OAuth2 token http://developer.github.com/v3/oauth/#oauth-authorizations-api. How do I move crypto between my Wallet and Coinbase.com .

He added that despite the " standard " threats, the U.S. Secret Service now faces to new  $\&$ quot; smart $\&$ quot; scams and fraud, as cyber criminals attempt to rob crypto currency money from investors. #Cryptocurrency is the top investor threat for U.S. securities regulators this year. CONTEXT: \$BTC

https://www.brokerage-review.com/images/1/Firstrade/firstrade-mutual-funds-2.png|||Top 10 Stock Brokerage Firms: Best Rated Online Brokers 2021|||1219 x 803

https://raw.githubusercontent.com/putraxor/flutter-login-ui/master/art/thumbnail.png|||GitHub -

putraxor/flutter-login-ui: Create a clean and ...|||1920 x 1080

Competitive pricing Scotia iTRADE

https://thumbs.dreamstime.com/z/bitcoin-golden-coin-new-virtual-money-dollar-background-bitcoin-golden-c oin-new-virtual-money-111159559.jpg|||Bitcoin Golden Coin New Virtual Money Stock Image - Image ...|||1300 x 1065

https://thumbs.dreamstime.com/z/bitcoins-new-virtual-money-various-digital-background-d-render-new-virtua l-money-network-pay-background-102507247.jpg|||Bitcoins, New Virtual Money On Various Digital Background ...|||1300 x 812

https://i.pinimg.com/originals/4e/ef/ba/4eefbaa5776560b7be2d937c20ac7763.jpg|||New virtual currency | Virtual currency, Currency, Virtual|||1200 x 800

10 Important Cryptocurrencies Other Than Bitcoin

Explained What Are Stablecoin, How Are They Different From .

https://thumbs.dreamstime.com/z/bitcoin-golden-coin-new-virtual-money-bitcoin-golden-coin-new-virtual-mo ney-dollar-background-111159578.jpg|||Bitcoin Golden Coin New Virtual Money Stock Photo - Image ...|||1300 x 1065

https://uploads.toptal.io/blog/image/123916/toptal-blog-image-1503553800604-b6fafb28b20478415d5eb74b6 24198f9.png|||Understanding the Cryptocurrency Market - Blockchain ...|||1280 x 1366

https://uploads.toptal.io/blog/image/125554/toptal-blog-image-1520247930247-50c6aa937ebcb5ff2ef941c189 767e6b.png|||A Simple Bootstrap Tutorial | Toptal|||1720 x 901

https://contents.sharesansar.com/photos/shares/Weekly Nepse update April 20/4.png|||Know the top bought and sold companies by top brokers ...|||4326 x 1461

The Best Brokerage Firms On The List. Coming in at 4½ out of 5 stars the best brokerage firms in 2022 are TD Ameritrade and Ally Invest. TD Ameritrade is a well-known, established and heavily-advertised online broker. With 12 million customers, the company is among the biggest brokerages in the U.S.

11 Best Online Stock Brokers for Beginners of January 2022 .

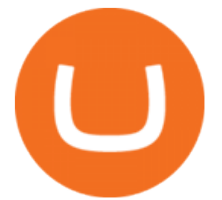

On the currency market, there is a larger trade volume than on the credit or the stock market. For decades, the most important base currencies of the world have been the U.S. dollar, the euro, the .

You can link your bank account(s) from another Canadian financial institution to your Scotia iTRADE account(s) by providing the banking details on the account application form you complete and submitting a personalized void cheque or branch stamped bank letter.

Buy Bitcoin & amp; Crypto Instantly - The Safest Place to Buy Crypto

https://thumbs.dreamstime.com/z/golden-bitcoin-coin-dollars-new-virtual-money-mining-crypto-currencies-bu siness-trading-concept-new-virtual-money-108307083.jpg|||New Virtual Money. Cryptocurrency. Stock Image - Image of ...|||1300 x 957

https://cdn.howmuch.net/articles/what\_if3-1-d9b1.png|||What \$1,000 Invested in These Companies 10 Years Ago would ...|||1111 x 1289

Coinbase (COIN) Sees Biggest Drop on Record as .

https://dollarsandsense.sg/wp-content/uploads/2017/11/Infographic-10-biggest-stock-exchanges-in-the-world. png|||10 Biggest Stock Exchanges In The World: Heres How Much ...|||1600 x 2400

https://thumbs.dreamstime.com/z/bitcoin-new-digital-virtual-money-banknotes-dollars-light-background-crypt ocurrency-exchange-conceptual-image-161219876.jpg|||Bitcoin New Digital Virtual Money And Banknotes Of Dollars ...|||1600 x 1156

https://global-uploads.webflow.com/5defb8273d0a4ce99a0af8ee/603dd3cab37c402f2692c3b4\_Market

Sizing.jpg|||Meritech Capital / Coinbase IPO | S-1 Breakdown|||1874 x 819

https://blogs.unitedexchange.io/wp-content/uploads/2021/02/Cryptocurrency-wallet-for-beginners-guide-stepby-step-2021-3.jpg|||What is cryptocurrency ? everything you need to know ...|||2240 x 1260

https://www2.deloitte.com/content/dam/insights/us/articles/6331\_2020-investment-outlook/figures/6331\_Figu re3.png|||What Are The Best Growth Stock Mutual Funds Asset ...|||2000 x 1713

10 Important Cryptocurrencies Other Than Bitcoin

https://thumbs.dreamstime.com/z/bitcoin-new-virtual-money-banknotes-one-dollar-background-crypto-bitcoin -dollars-exchange-bitcoin-cash-136870862.jpg|||Bitcoin New Virtual Money And Banknotes Of One Dollar ...|||1600 x 1157

http://cagechain.com/wp-content/uploads/2019/05/Depositphotos\_105640404\_xl-2015.jpg|||CRYPTOCURRE NCY TERMS: WHAT ARE THEY TALKING ABOUT? Cage ...|||2700 x 1950

https://thumbs.dreamstime.com/z/litecoin-golden-coin-new-virtual-money-litecoin-golden-coin-new-virtual-m oney-dollar-background-111159600.jpg|||Litecoin Golden Coin New Virtual Money Stock Photo - Image ...|||1300 x 1065

Coinbase is the talk of Wall Street on Wednesday, as the largest crypto platform in the U.S. gears up for its public debut on a traditional exchange, arriving via a direct listing rather than a.

https://1.bp.blogspot.com/-kc-brfl9NKI/X\_DRqkSHwKI/AAAAAAAADO8/T4vb\_r9c8ngLMKvaT5jviYxDE kRwLOPPQCLcBGAsYHQ/s1748/adsbusinessonline-A%2Bnew%2Brecord%2B...%2BBitcoin%2Bvirtual% 2Bcurrency%2Bexceeds%2B%2524%2B33%252C000.png|||A new record ... Bitcoin virtual currency exceeds \$ 33,000 ...|||1748 x 892

https://www.chequesplus.com/images/products/economical-bottom-eng.jpg|||Bank Of Nova Scotia Void Cheque Sample - story me|||2541 x 3297

https://blockgeeks.com/wp-content/uploads/2016/11/infographics03-03.png|||What is Cryptocurrency: Everything You Must Need To Know!|||1984 x 1140

GitHub REST API - GitHub Docs

Log in to your GitHub account and click on Settings under your profile. Go to Developer Settings -> Personal Access Tokens. Generate a new token. Add a name and select the scope for the API access and click on Create Token. In the next screen, make sure to copy the token and save it in a file.

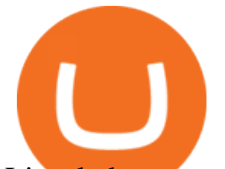

Listed above are the top 10 highest ranked investment firms in 2022 for individual investors. You can see the online investing companies ratings (the highest possible is 5-star); links to the brokerage websites (logo image); commissions on stocks, ETFs, no-load mutual funds, and options trades; investment products offered by the firms as well as the links to detailed account reviews that .

The Biggest Stock Brokerage Firms in the US

https://thumbs.dreamstime.com/z/golden-bitcoin-dark-backround-new-virtual-money-crypto-currency-coins-1 53827423.jpg|||Golden Bitcoin On Dark Backround. New Virtual Money ...|||1600 x 1155

https://i.pinimg.com/originals/27/56/b2/2756b25fbf5359ac677c163308082942.jpg||If you are looking for top 10 stock broking companies then ...|||1280 x 842

Top 10 Stock Brokerage Firms: Best Rated Online Brokers 2022

https://contents.sharesansar.com/photos/shares/Weekly Nepse update April 20/8.png|||Know the top bought and sold companies by top brokers ...|||3883 x 1461

https://arbitragepros.com/content/images/2018/12/decentralized.png|||Cryptocurrency decentralization explained - what are the ...|||1696 x 927

Shares of Coinbase Global Inc. have been hit hard amid a cryptocurrency selloff that has yet to show any signs of slowing. The largest U.S. cryptocurrency trading platform fell as much as 15.7% on.

https://girliemac.com/assets/images/articles/2014/09/doodle-realtime.gif|||Doodle with Strangers! Multi-User HTML5 Canvas with PubNub ...|||1274 x 840

Cryptocurrencies are popular investments among South Korea $\&$ #39; young generation who see them as a path to prosperity in a context of persistently high unemployment. South Korea has long been an early.

https://raw.githubusercontent.com/danimahardhika/candybar-library/master/screenshots/navigation\_drawer.jp g|||GitHub - danimahardhika/candybar-library: Android icon ...|||1138 x 1920

Buy, Sell & amp; Store Bitcoin - Buy Bitcoin & amp; Crypto Instantly

https://www.scienceabc.com/wp-content/uploads/2018/01/Different-Currency-System.jpg|||Cryptocurrency Hype: What Is a Cryptocurrency? Why Is It ...|||1024 x 837

https://usercontent1.hubstatic.com/7454096.png||Top 10 Tips for People New to Stock Trading | HubPages|||1200 x 1124

https://i0.wp.com/verbcompany.com/wp-content/uploads/2016/05/AdobeStock\_92080916-1.jpeg?ssl=1|||Studi o shot of a golden Bitcoin coin (new virtual money ...|||3301 x 2200

GitHub REST API Tutorial - REST API Support In GitHub

Create directory named github-api on your desktop Let' create directory on our desktop named github-api which will hold the files to our simple GitHub API example application. 2. Within github-api directory, add file index.html This file will contain the HTML markup for our web app. 3. Within github-api directory, add file app.js

Getting started with the Checks API. The Check Runs API enables you to build GitHub Apps that run powerful checks against code changes in a repository. You can create apps that perform continuous integration, code linting, or code scanning services and provide detailed feedback on commits.

https://i.pinimg.com/originals/6e/8b/3c/6e8b3c054b82e833d46129d088dd26cb.png|||Pin by Shelby on Blockchain technology | Cryptocurrency ...|||1280 x 2047

The registered account fee will be waived for accounts of clients; i) who have executed at least 12 commission-generating trades in any one or more of their Scotia iTRADE accounts during the preceding 12 months; ii) with total account equity at Scotia iTRADE greater than \$25,000, and iii) who have achieved the age of majority but are under 26 .

Contrary to the last 2018 cryptocurrency fever in South Korea, which was led by Koreans in their 20s and 30s, a new survey this January reported that nearly half of users at the two largest.

https://thumbs.dreamstime.com/z/golden-bitcoin-dark-backround-new-virtual-money-crypto-currency-coins-1 53827395.jpg|||Golden Bitcoin On Dark Backround. New Virtual Money ...|||1600 x 1155

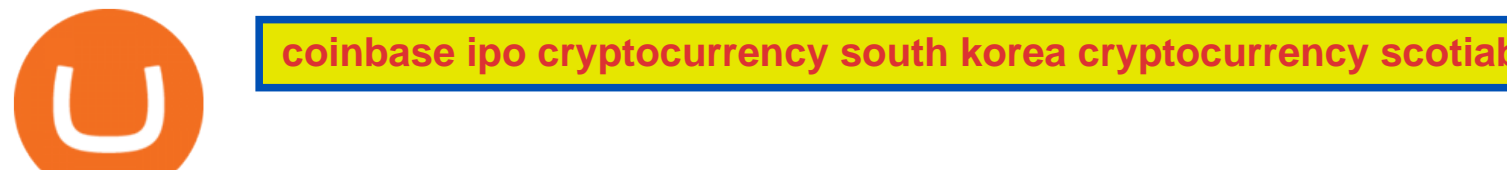

https://thumbs.dreamstime.com/z/cryptocurrency-coins-new-virtual-money-dollar-bills-photo-illustration-cryp tocurrency-coins-dollars-money-background-to-156295249.jpg|||Cryptocurrency Coins New Virtual Money On A Dollar Bills ...|||1600 x 1155

*(end of excerpt)*